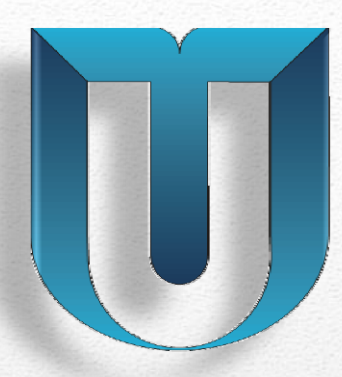

НАЦИОНАЛЬНЫЙ ИССЛЕДОВАТЕЛЬСКИЙ ИРКУТСКИЙ ГОСУДАРСТВЕННЫЙ ТЕХНИЧЕСКИЙ УНИВЕРСИТЕТ

# **Моделирование процессов объемной горячей штамповки**

Иркутск 2013

## Штамповка для детали типа «Качалка»

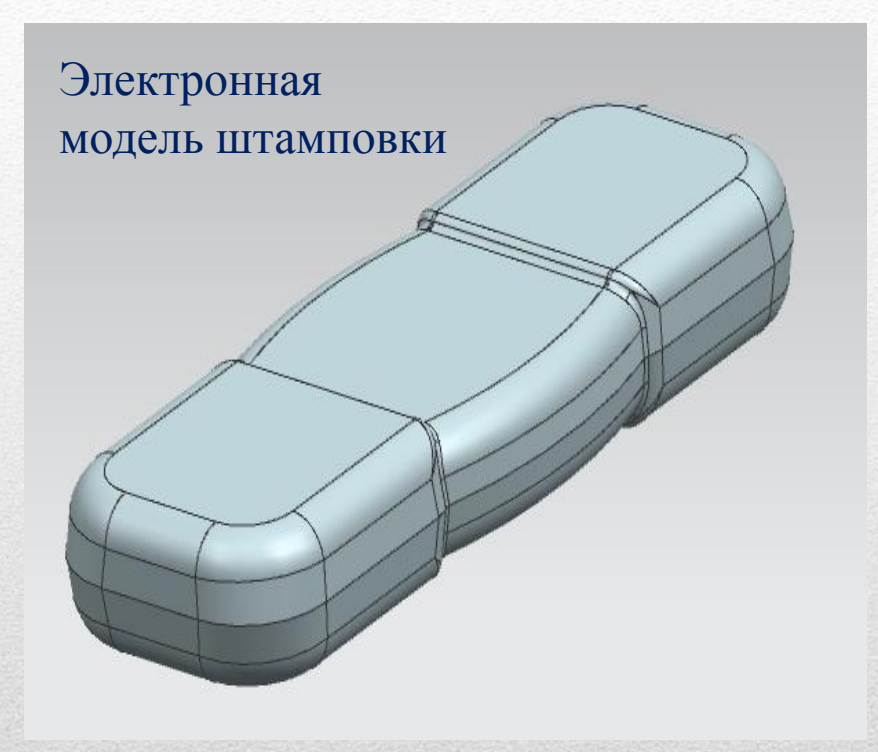

- Материал титановый сплав BT3-1
- Габаритные размеры 100х35х14 мм
- Масса 0,184 кг

Постановка задачи

Предложить мероприятия по повышению коэффициента полезного использования материала

## рименен

# программный комплекс технологического моделирования

# QuantorForm2D/3D

Разработчик - российская компания QuantorForm

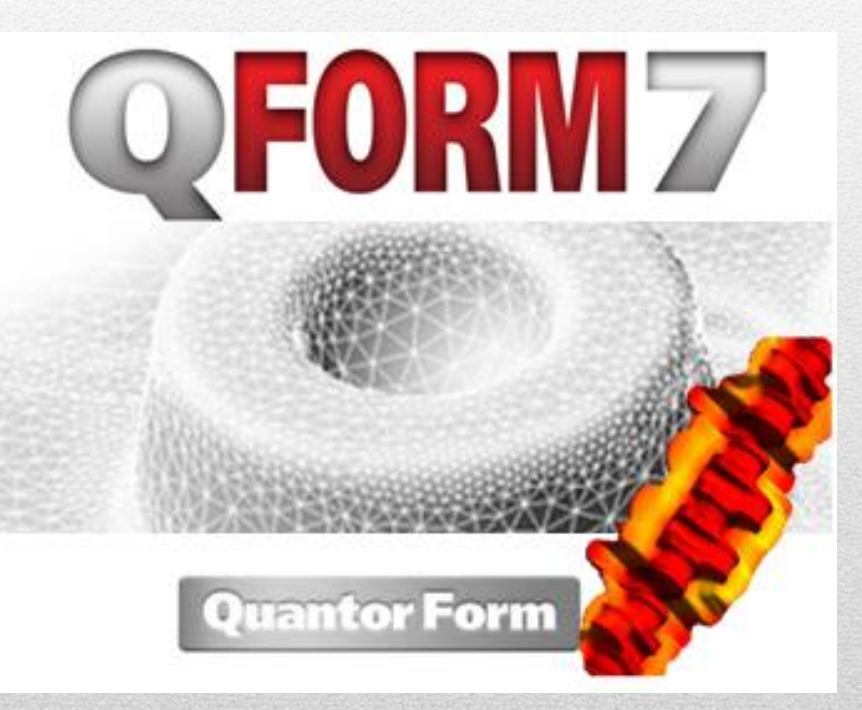

Варианты процессов формообразования детали

Рассмотрены два варианта процесса формообразования штамповки:

- горячая штамповка в открытом штампе
- горячая штамповка в закрытом штампе

### 1. Штамповки в открытом штампе

### (исходный вариант)

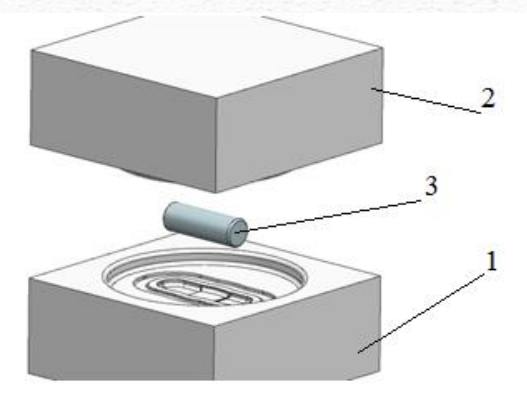

1 – матрица; 2 – пуансон; 3 – заготовка Процесс формообразования

Заготовка – круг Ø30х86 мм

Распределение температур:

Максимальная температура - 1150°С

Минимальная температура - 850°С

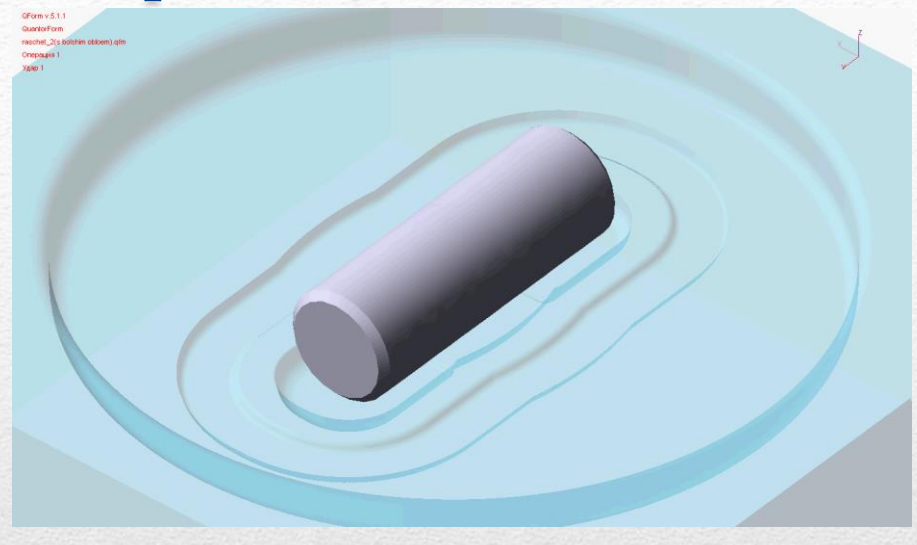

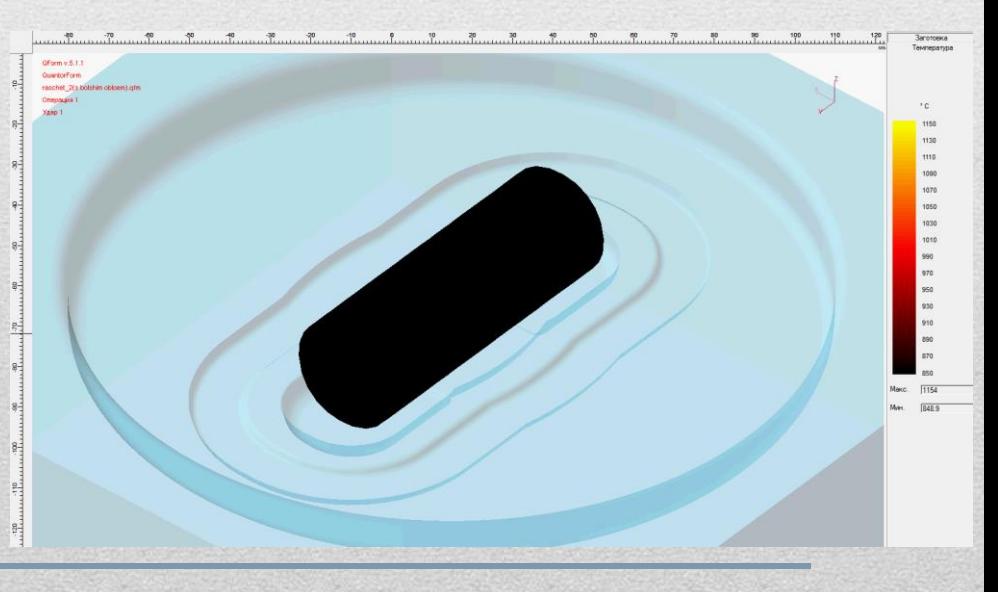

### 1. Штамповки в открытом штампе

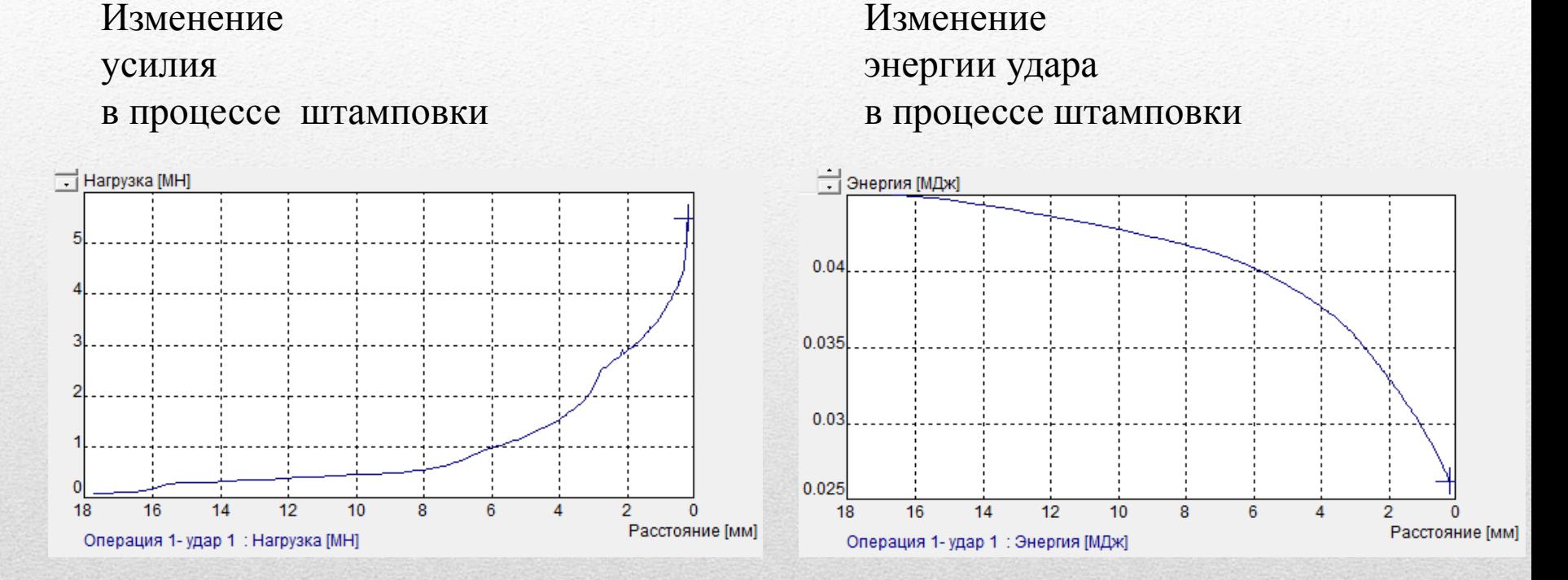

Максимальные усилия - 5,5МН Энергия удара - 20кДж

#### Вывод:

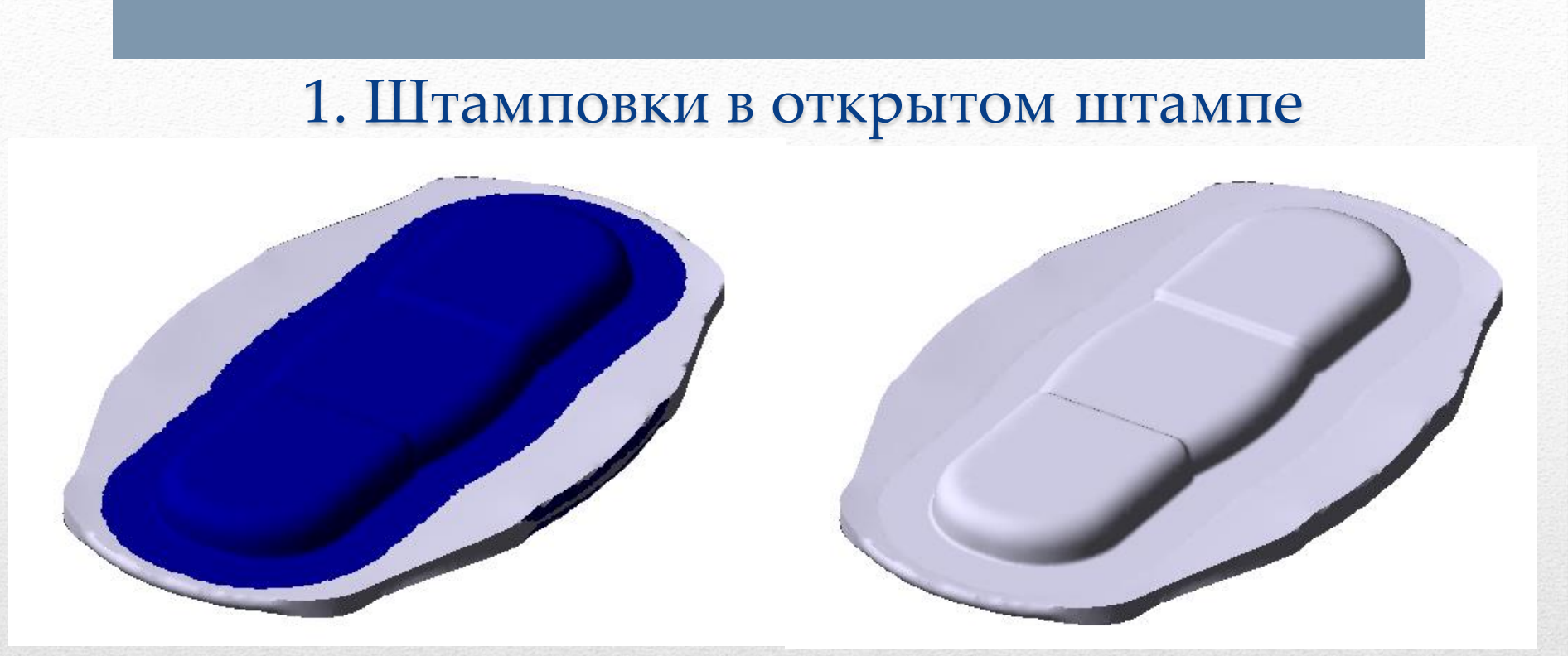

Синяя зона показывает степень заполнения штампа, что отражает качество поверхности.

На полученной модели поковки видно образование облоя большого по площади.

Увеличить КИМ возможно двумя способами:

1) подбором заготовки оптимального объёма, для минимизации количества облоя 2) использованием безоблойной штамповки в закрытом штампе.

### 1. Штамповки в открытом штампе

Вывод: отработан базовый вариант штамповки детали в открытом штампе, получена качественная поверхность штамповки. Но данный метод приводит к образованию большого количества облоя, который будет удален в отход , что приводит к большим финансовым затратам на использование материала и лишнюю трудоемкость.

### 1. Штамповки в открытом штампе (улучшенный вариант - с уменьшенным облоем)

После перебора 6 типоразмеров заготовки выбрана наиболее рациональный размер заготовки - круг Ø25х93 мм

Геометрия гравюры штампа остается без изменения.

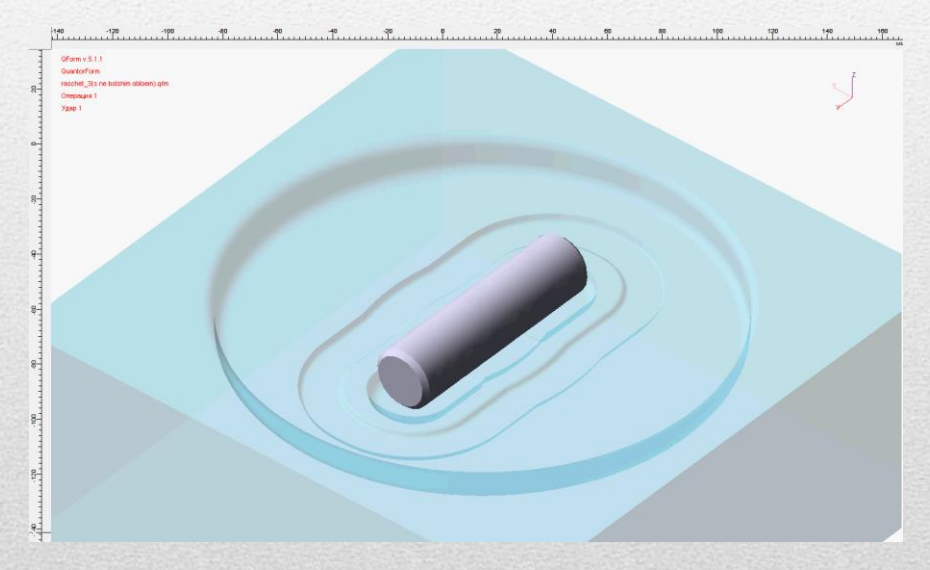

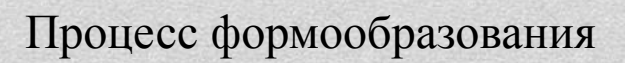

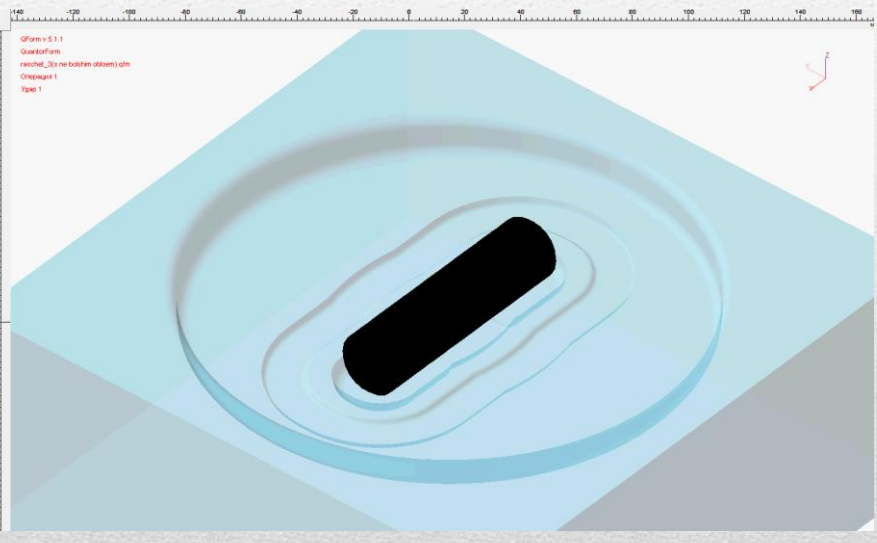

Распределение температур: Максимальная температура - 1050°С Минимальная температура - 850°С

### 1. Штамповки в открытом штампе (улучшенный вариант - с уменьшенным облоем)

#### Изменение усилия в процессе штамповки

#### Изменение энергии удара в процессе штамповки

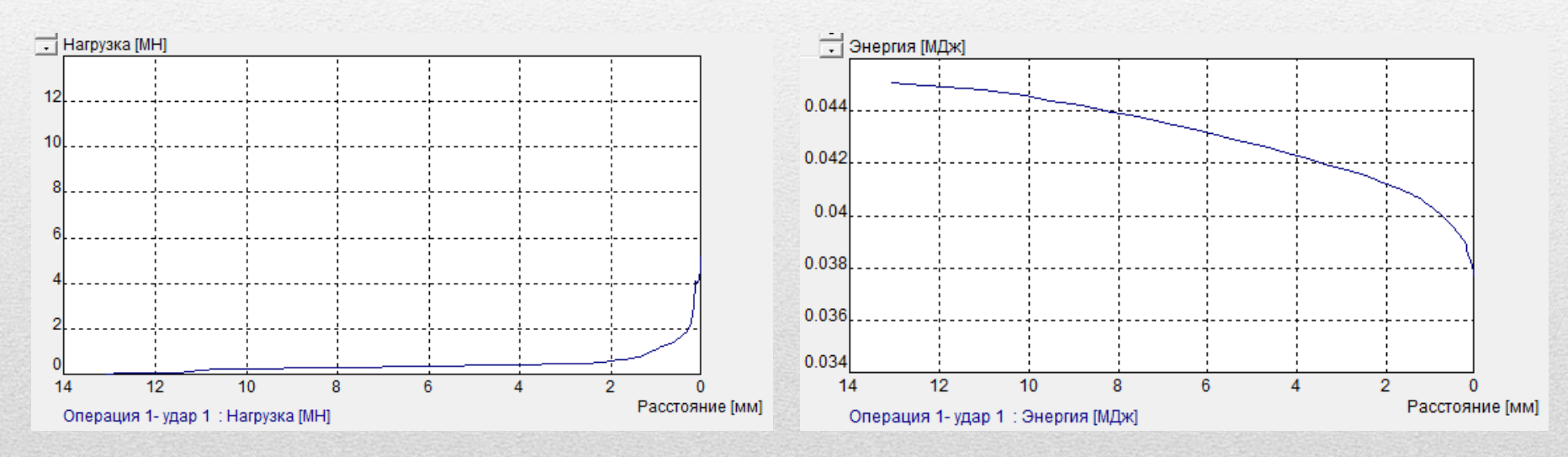

Максимальные усилия - 4МН. Энергия удара - 7кДж.

### Моделирование процесса штамповки в открытом штампе (оптимизированный)

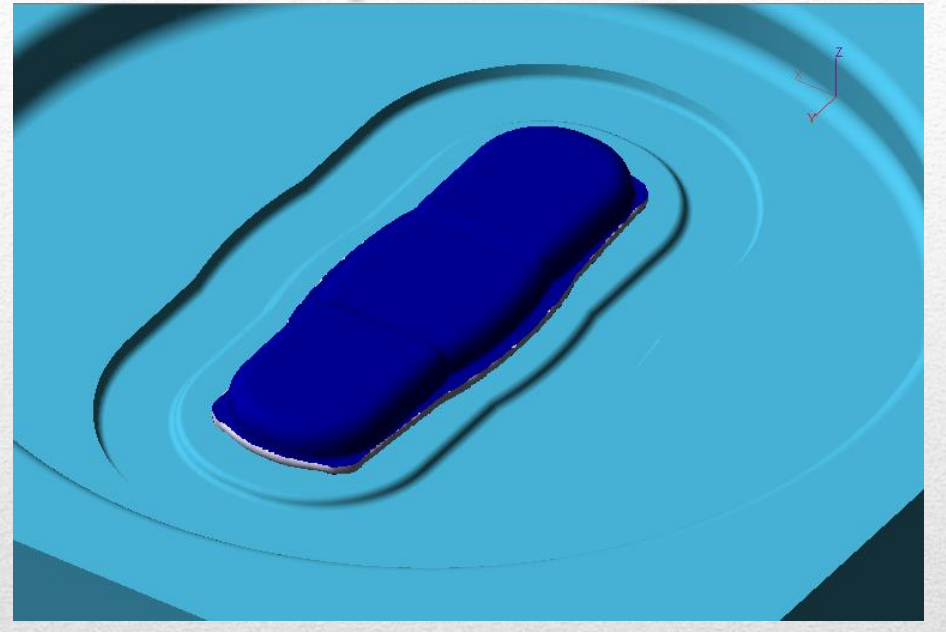

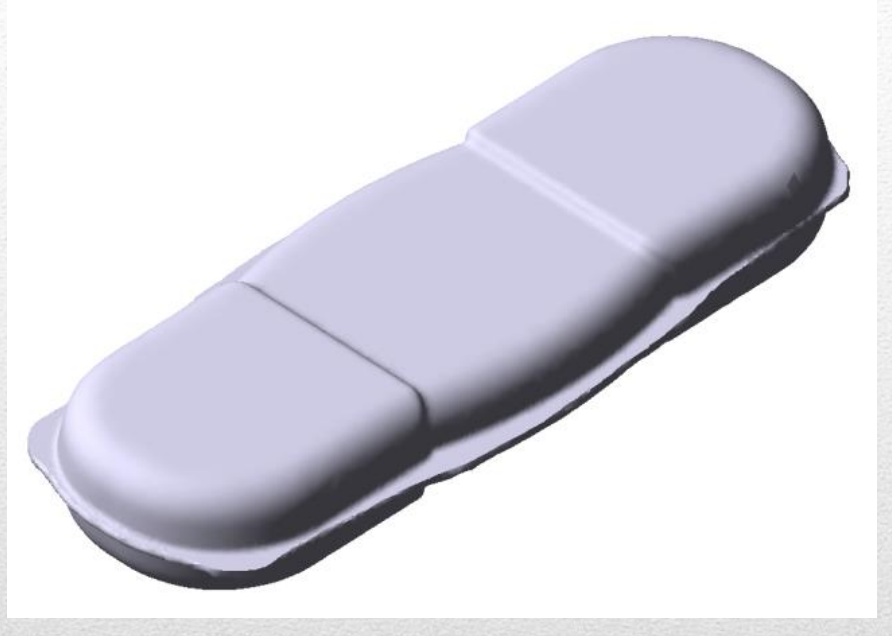

Синяя зона показывает степень заполнения штампа, что отражает качество поверхности.

КИМ увеличен на 35%.

Таким образом, оптимизация заготовки может позволить отказаться от промежуточной операции удаления облоя и приступить к механообработке.

1. Штамповки в открытом штампе (улучшенный вариант - с уменьшенным облоем)

Вывод: данная оптимизация не повлияла на качество полученной

штамповки и позволила увеличить КИМ на 35%, что позволит сэкономить

на материале и трудоемкости получаемой паковки. Оптимизация заготовки

привела к минимизации образования облоя, что позволяет уменьшить

затраты на изготовление штампа.

#### Схема штампа

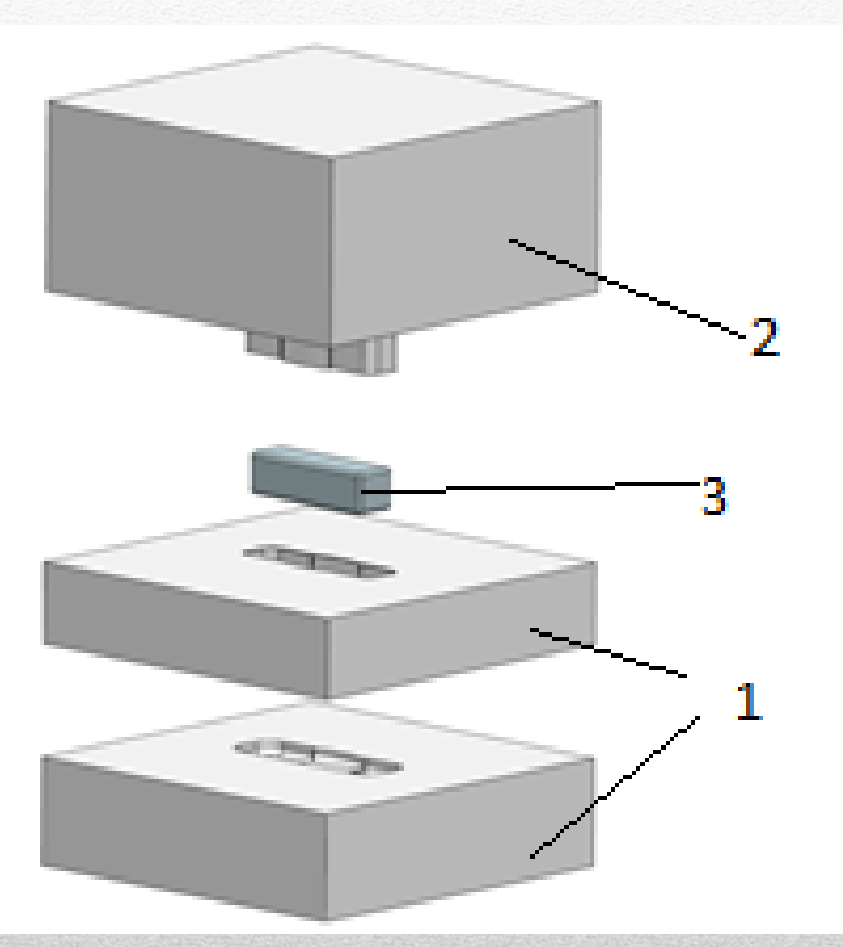

Для максимального увеличения КИМ необходимо перейти на безоблойную штамповку

для удобства извлечения детали из штампа матрица выполнена разборной

Заготовка – имеет размеры 24х22х78мм и получается предварительной подштамповкой.

- 1 матрица (разъемная)
- 2 пуансон
- 3 заготовка

### Моделирование процесса штамповки в закрытом штампе

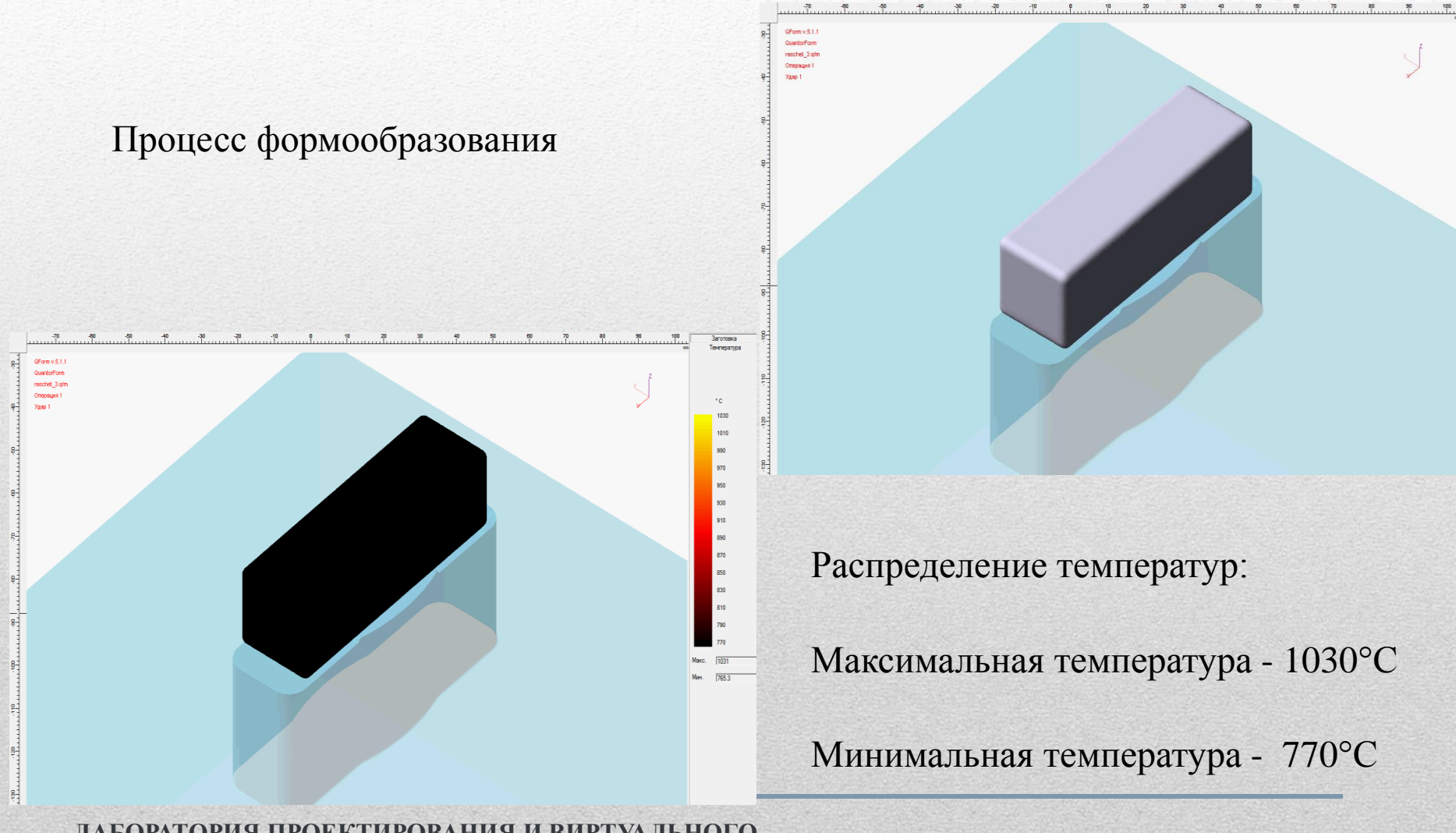

#### Графики сил и энергии удара при штамповке

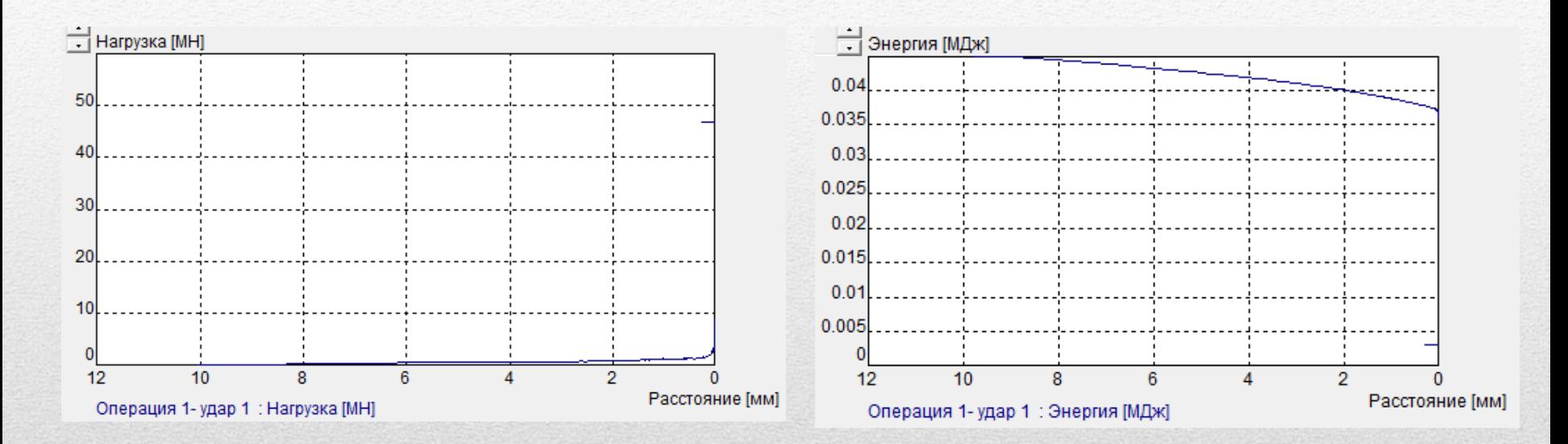

Максимальные усилия - 47МН. Энергия удара - 45кДж.

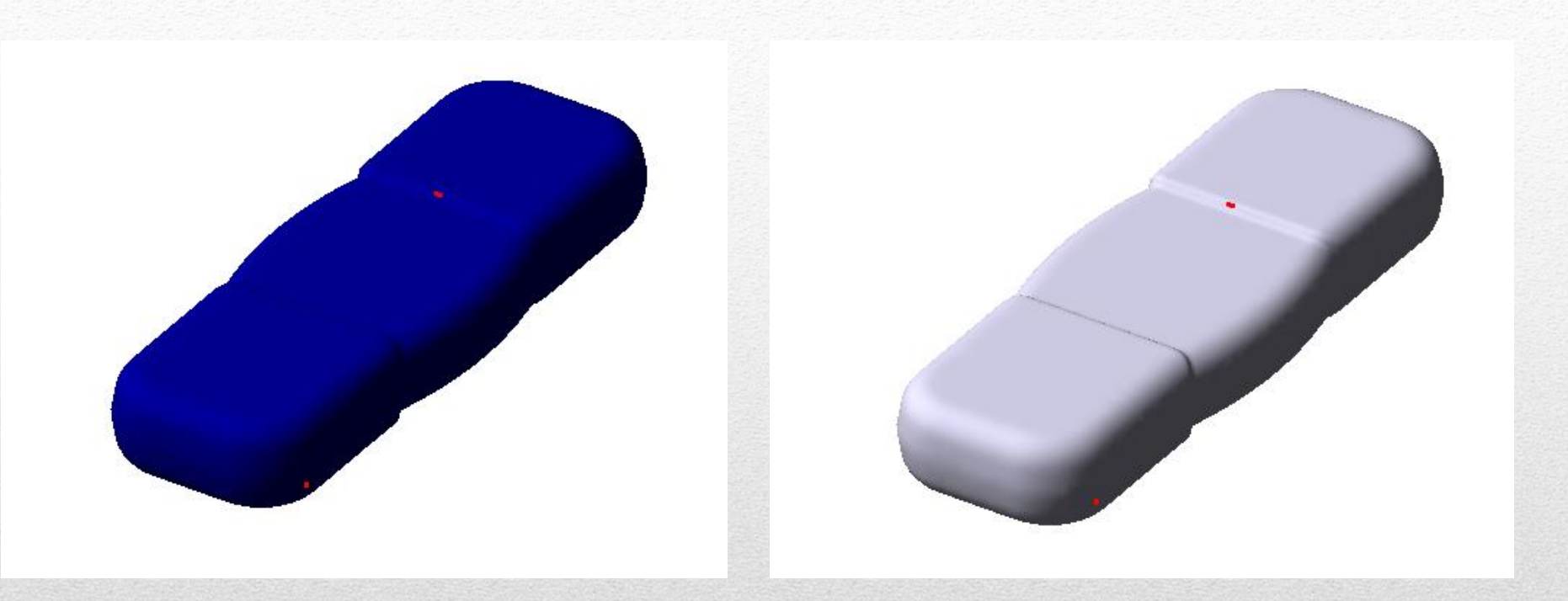

Синяя зона показывает степень заполнения штампа, что отражает качество поверхности.

Образование облоя не происходит.

Штамповка в закрытом штампе позволит достичь увеличения КИМ на 42% по сравнению с исходным вариантом штамповки в открытом штампе

Вывод: оптимизация не повлияла на качество поверхности, образование облоя не возможно в данном методе. Данный метод штамповки позволяет сэкономить на материале и на последующих операциях обработки паковки, но несет ряд особенных требований к оборудованию и штампу. В зависимости от объема выпуска и требований производства, на основании рассмотренных вариантов можно выбрать оптимальный вариант штамповки для конкретного производства.

#### Анализ возможности возникновения жаровых трещин

Вероятность возникновения жаровых трещин оценивается по величине температуры

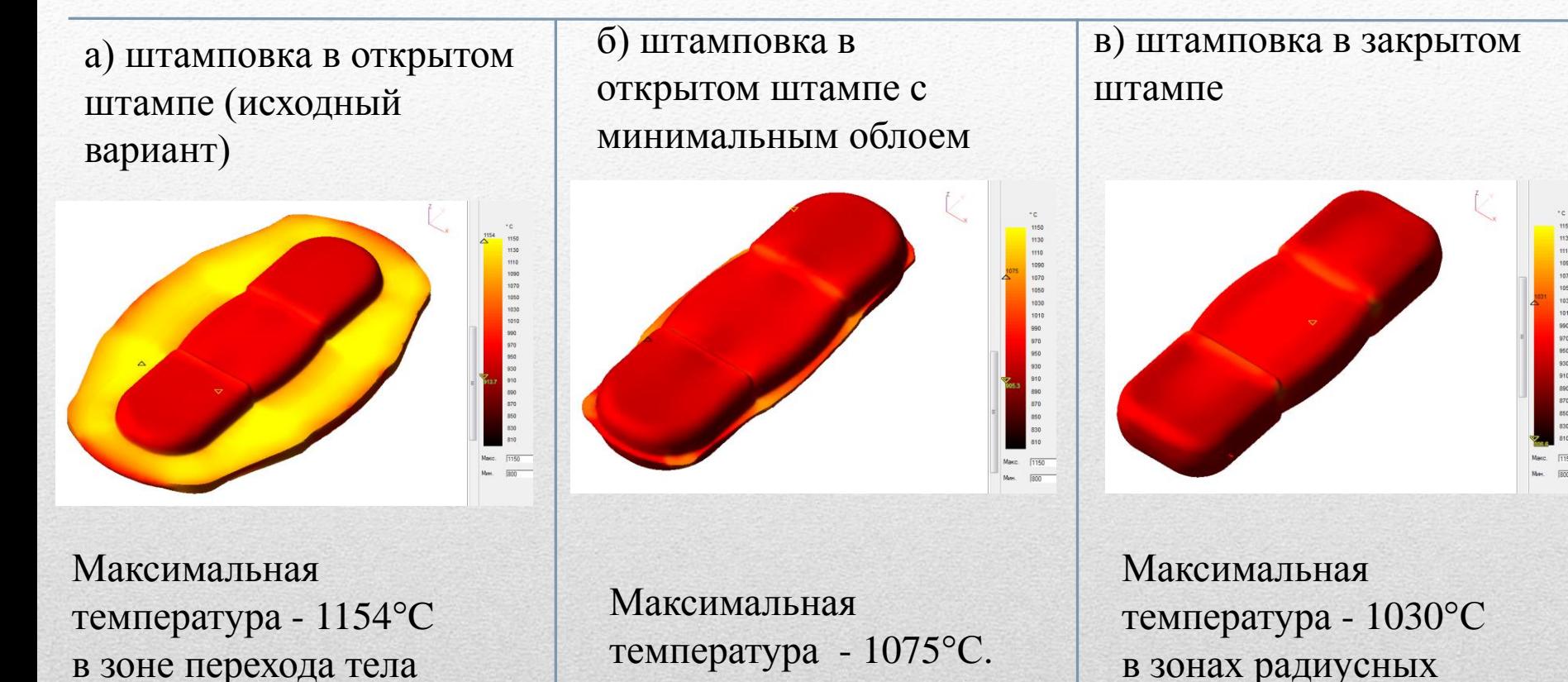

Понижение температуры разогрева уменьшает риск возникновения жаровых трещин

в зонах радиусных

детали.

переходов по контуру

**ЛАБОРАТОРИЯ ПРОЕКТИРОВАНИЯ И ВИРТУАЛЬНОГО МОДЕЛИРОВАНИЯ ИЗДЕЛИЙ И ТЕХНОЛОГИЧЕСКИХ ПРОЦЕССОВ**

штамповки в заусенечную

канавку

#### Анализ возможности возникновения микротрещин

Вероятность появления микротрещин оценивается по распределению интенсивности напряжений

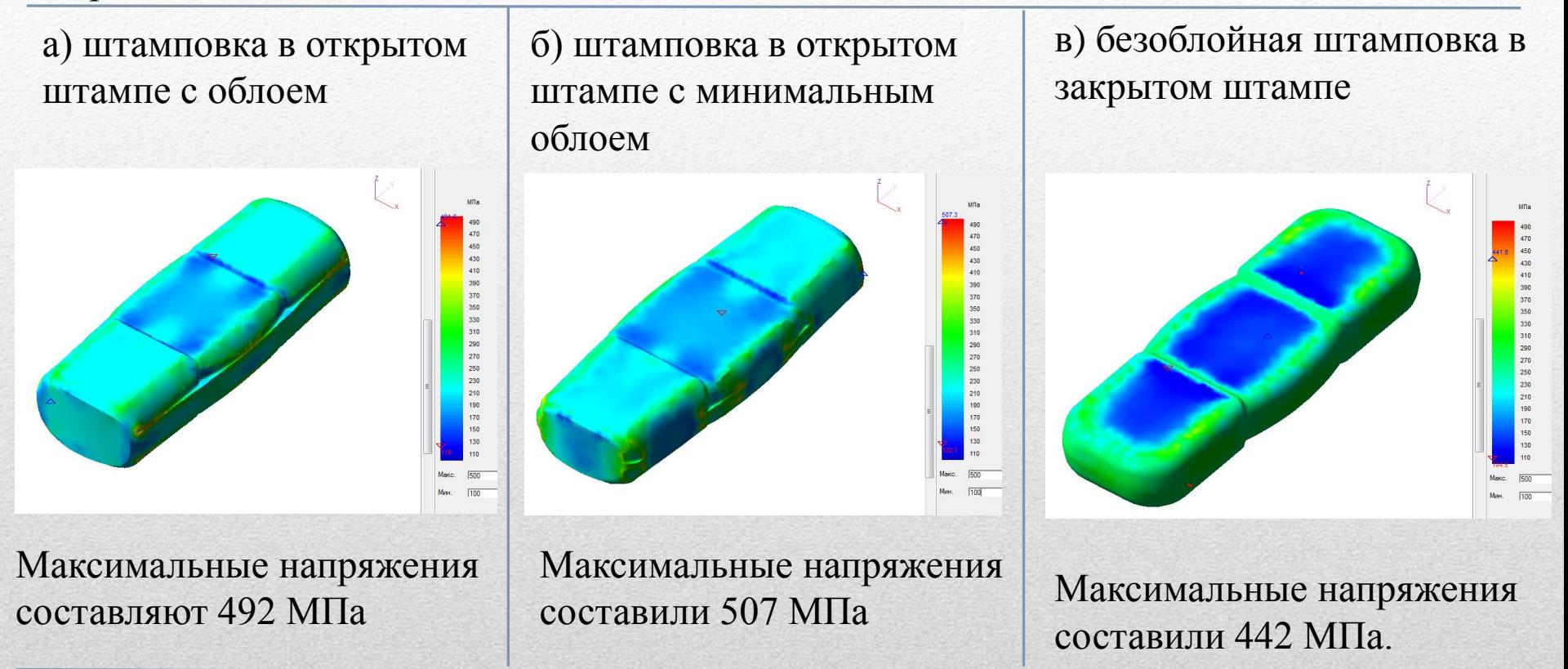

Снижение напряжений при безоблойной штамповке приводит к снижению вероятности появления микротрещин в поковке.

### Штамповка детали

«Втулка трехлопастного авиационного винта»

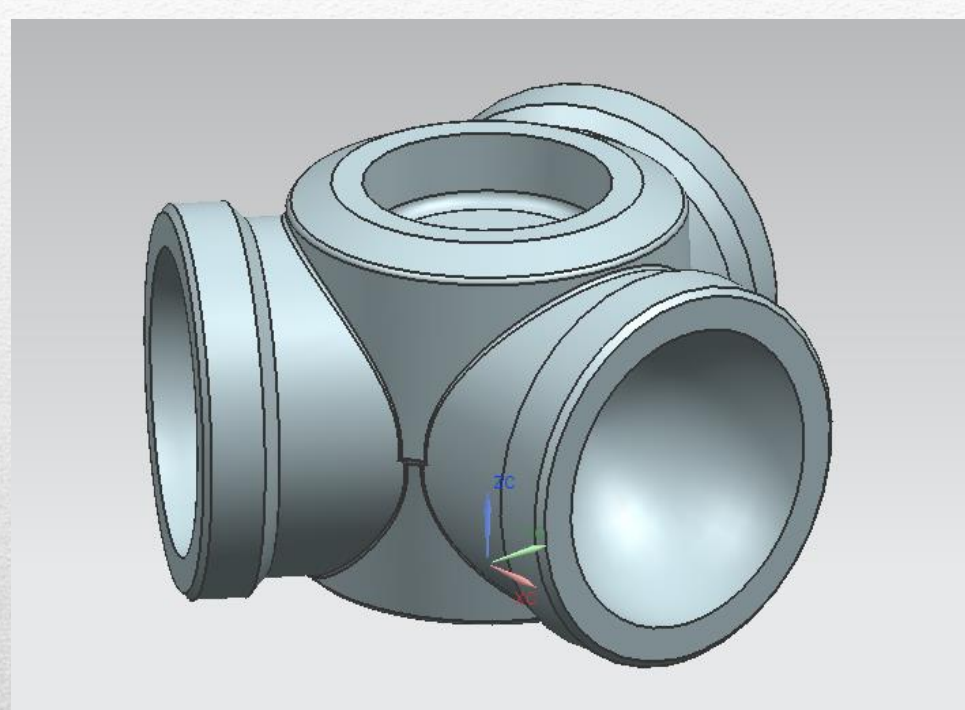

- Материал 30ХГСА
- Габаритные размеры 500х450х279
- Масса –168 кг
- Базовый процесс: закрытой горячей объемной штамповки на гидравлическом прессе за один ход инструмента
- Для штамповки применяется заготовка в форме усеченного конуса длиной 644,5 мм с верхним диаметром Ø278 и нижним Ø141 мм.

# Исследуемая деталь «Втулка

трехлопастного авиационного винта»

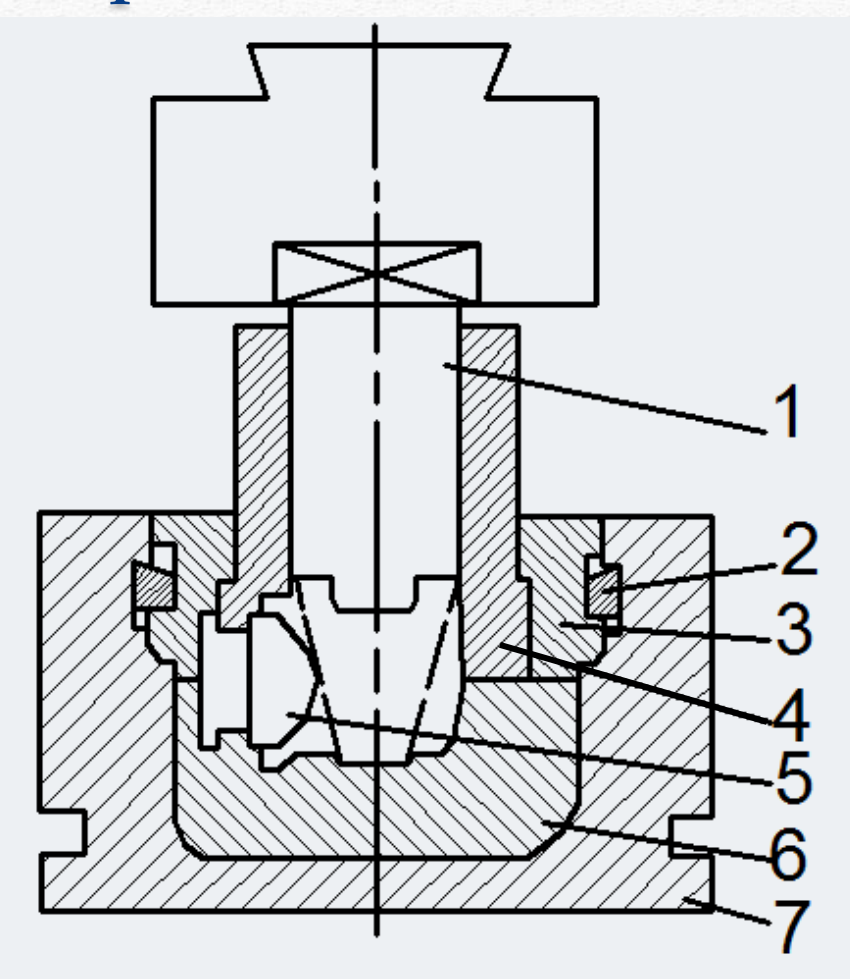

- *1 –* пуансон
- *2 –* клин
- *3 –* прижимная плита
- *4 –* верхняя полуматрица
- *5 –* пуансон
- *6 –* нижняя полуматрица
- *7 –* гнездо плиты

# Исследуемая деталь «Втулка трехлопастного авиационного винта»

Процесс формообразования

Распределение температур: Макимальная температура – 996°С Минимальная температура - 575°С

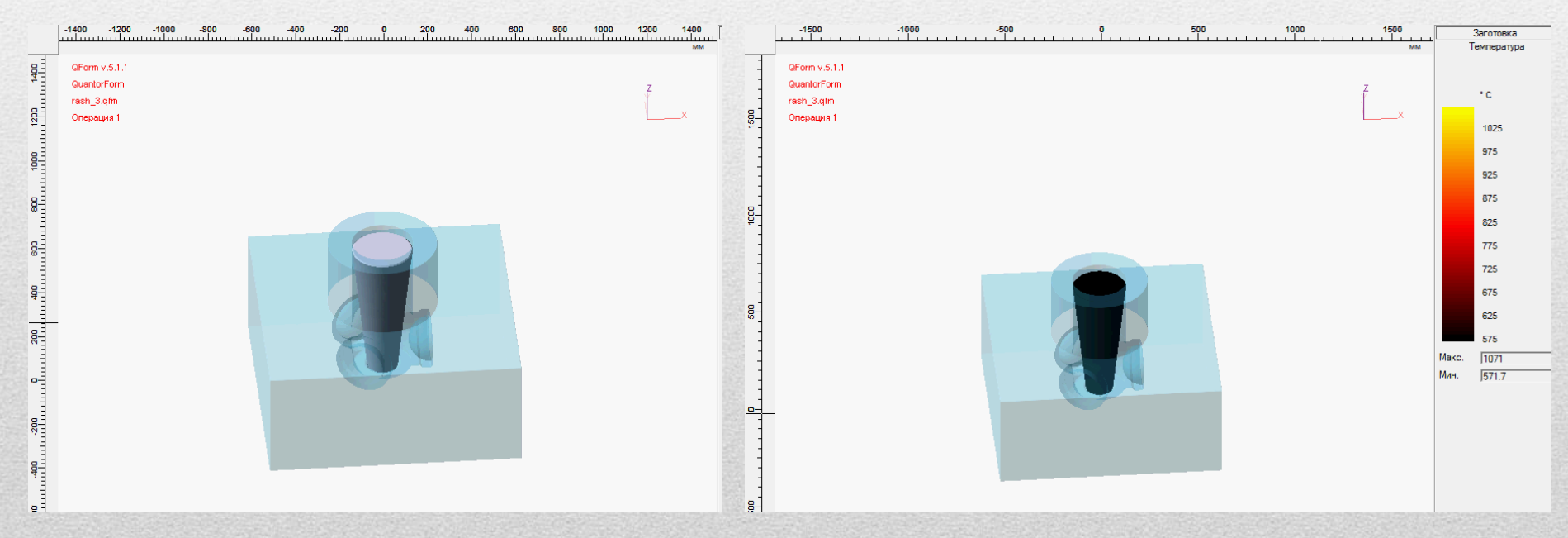

# Исследуемая деталь «Втулка

#### трехлопастного авиационного винта»

Графики сил и энергии удара при штамповке

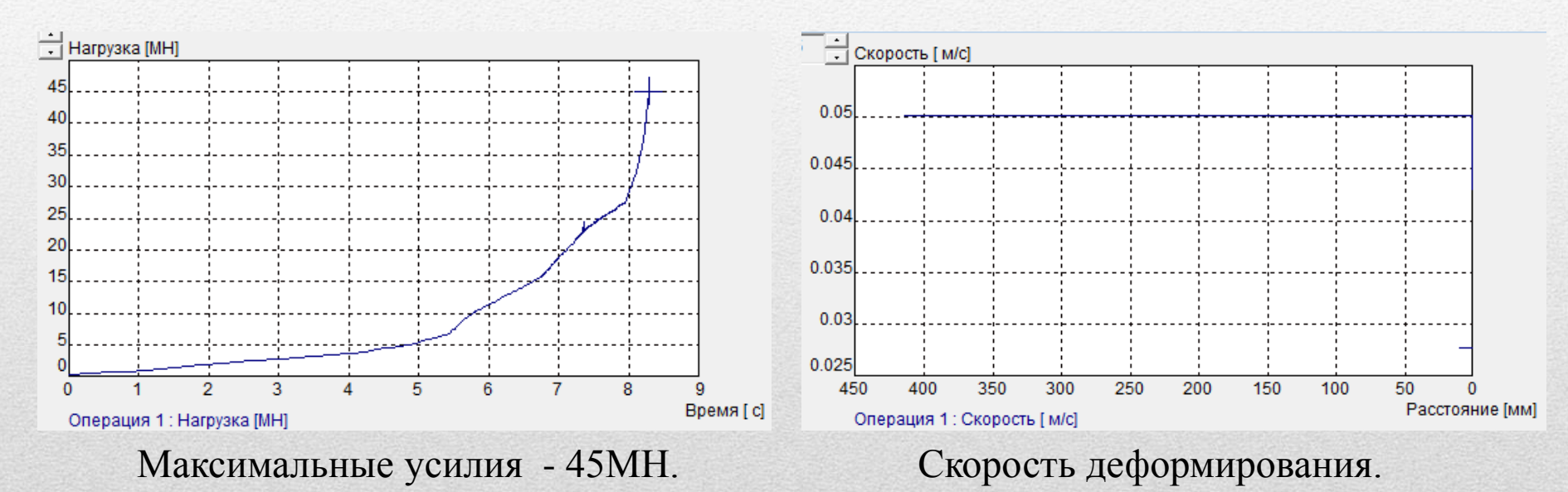

 Показана возможность объемной штамповки в закрытом штампе на примере типовой авиационной детали втулки трехлопастного винта.

### Исследуемая деталь «Втулка трехлопастного авиационного винта»

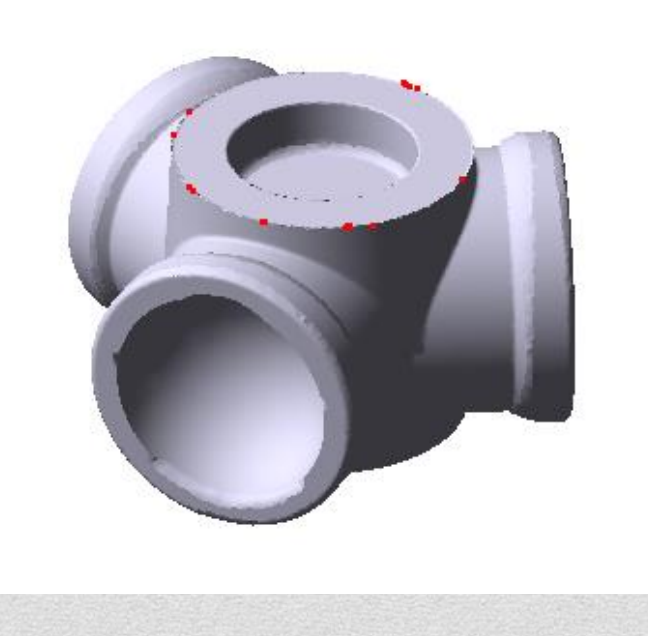

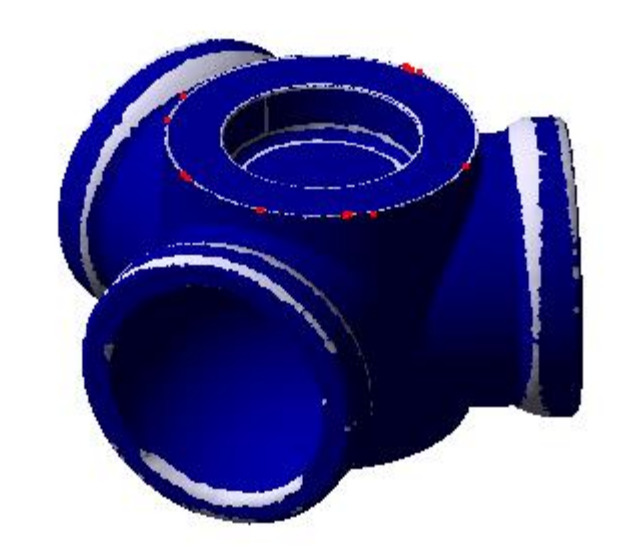

Данным методом формовки облой не образуется, синяя зона показывает степень заполнения штампа, но следуя ТП паковка подвергается дальнейшей фрезерной обработке сложных поверхностей и снятие фаски на верхней части детали.

# Исследуемая деталь «Втулка трехлопастного

#### авиационного винта»

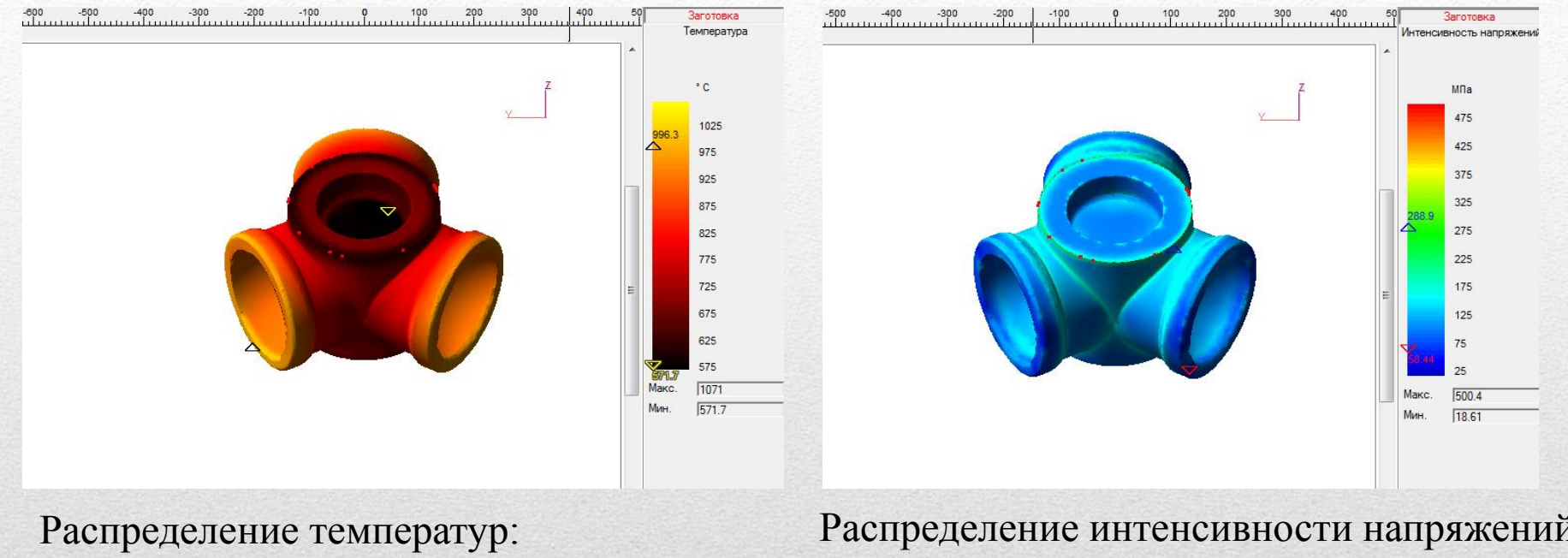

Максимальная – 996°С Минимальная – 571°С

Распределение интенсивности напряжений: Максимальные – 289 МПа Минимальные – 59 МПа

 Равномерное распределение температур и не значительно изменение ее от исходной, а так же относительно малое значение интенсивности напряжений может характеризовать о минимальной вероятности появлении жаровых и микротрещин в изделии.

### Исследуемая деталь «Втулка трехлопастного авиационного винта»

Вывод: Отработан базовый процесс штамповки детали в закрытом штампе и получена готовая паковка. По представленным результатам можно сказать что данную деталь возможно получить без дефектов, таких как жаровые и холодных трещин.

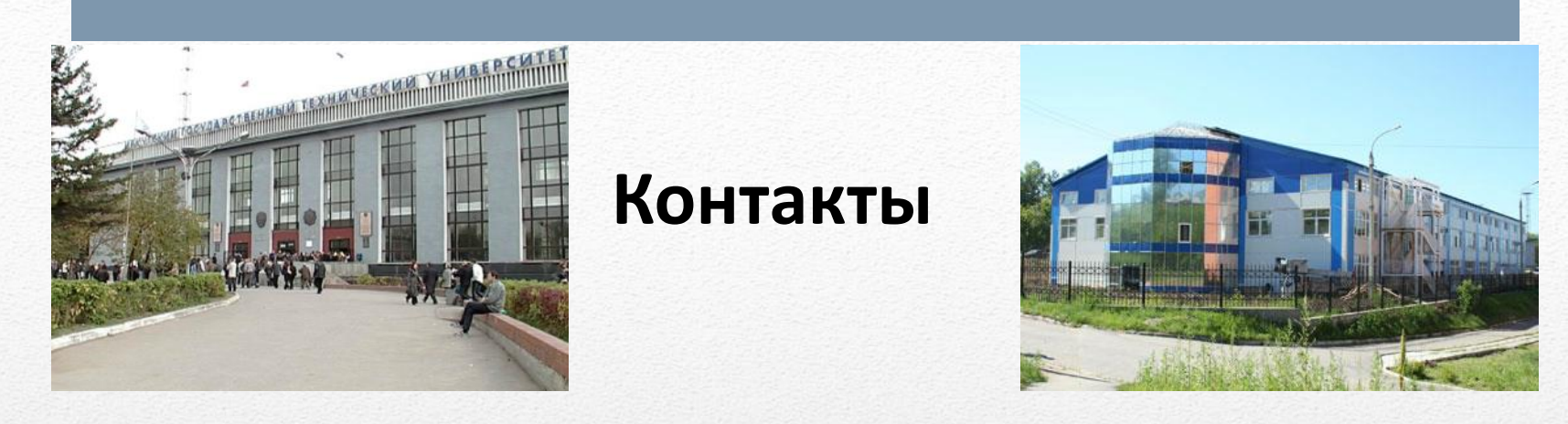

Национальный исследовательский Иркутский государственный технический университет

Институт авиамашиностроения и транспорта

Кафедра Самолётостроения и эксплуатации авиационной техники

664074, Иркутск, ул. Лермонтова, 83

Осипов Сергей Александрович

Шмаков Андрей Константинович

Тел. 8 (3952) 40-55-40

Тел. 8 (3952) 40-50-90

Е: mail osipov\_sa@istu.edu

Е: mail shmakov@istu.edu